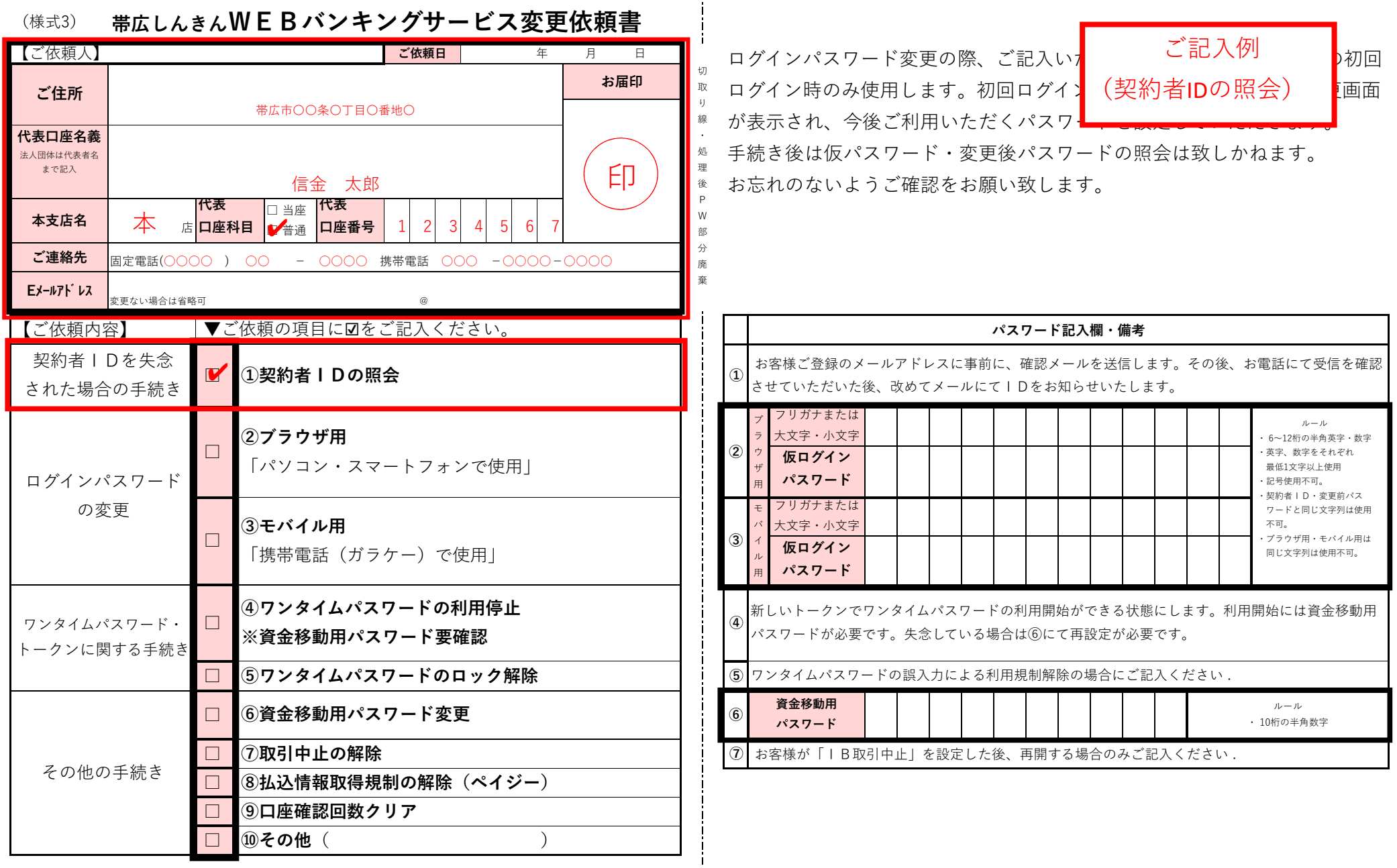

 $\begin{array}{cccccccccc} \multicolumn{2}{c}{} & \multicolumn{2}{c}{} & \mult$ 

 $\frac{1}{2}$ 

帯広信用金庫使用欄

契約店番

顧客番号

受付印 検印 印鑑照合印 受付店名

保存期間:取引解約後5年、文書番号:4165